# **Preguntas Frecuentes:**

# **Portal de Servicios de Nombres (NSp) para registros y registradores Versión 1.0**

# **Acceso**

# 1. **¿Cuál es el URL para el portal de Servicios de Nombres?**

[https://portal.icann.org.](https://portal.icann.org/) Le recomendamos que marque este enlace como sitio favorito y guarde el correo electrónico de activación para consultarlo en el futuro como referencia.

# 2. **¿Cómo accedo a mi cuenta?**

Si nunca ha utilizado el NSp, recibirá un correo electrónico de activación de la ICANN. El enlace en el correo electrónico caduca después de siete (7) días. Si su enlace caduca, póngase en contacto con el Apoyo Global en [globalsupport@icann.org](mailto:globalsupport@icann.org) para recibir otro enlace de activación.

Si ya está usando el portal de Servicios de Nombres, no habrá ningún cambio en su caso. Una vez que inicie la sesión, haga clic en el rol deseado (Registro, Registrador o CZDS)\* en la esquina superior izquierda para acceder a las funciones apropiadas. *(\*Solo corresponde si está autorizado para esas funciones).*

# 3. **¿El enlace de activación tiene un límite de tiempo?**

Sí. Los enlaces de activación están disponibles durante siete (7) días calendario, pero le recomendamos que inicie la acción dentro de las 24 horas.

# 4. **¿Quién recibe los correos electrónicos de activación?**

Los administradores de grupo y los contactos principales del registro, el registrador, el CZDS y las cuentas de los solicitantes recibirán el correo electrónico de activación.

# 5. **¿Me pedirán una autenticación de factor múltiple cada vez que inicie sesión?**

Sí. Por su protección, se le solicitará que introduzca su nombre de usuario y contraseña Y una forma secundaria de autenticación cada vez que inicie sesión. Las formas secundarias de identificación incluyen las aplicaciones para teléfonos inteligentes Google Authenticator y OKTA Verify o una llamada automatizada a su dispositivo móvil.

- 6. **¿Cómo puedo restablecer mi contraseña y/o la autenticación de factor múltiple?** Haga clic en el icono de usuario (su nombre) en la parte superior derecha y haga clic en **Support** (Soporte) para obtener instrucciones para restablecer su contraseña y cambiar su autenticación de factor múltiple.
- 7. **No puedo iniciar sesión con la autenticación de factor múltiple porque perdí el acceso a mi antiguo correo electrónico/teléfono móvil y no he actualizado el NSp para incluir mi nuevo correo electrónico/teléfono móvil. ¿Qué debo hacer?** Envíe un correo electrónico a [globalsupport@icann.org.](mailto:globalsupport@icann.org)
- 8. **¿Qué ocurre si olvido mi contraseña del portal?**

Haga clic en **Forgot Your Password?** (¿Olvidó su contraseña?) en la página de inicio de sesión para recibir un correo electrónico con las instrucciones para restablecer la contraseña.

### 9. **¿Me bloquearán la cuenta si no introduzco la contraseña correcta?**

Sí. Tienes tres intentos antes de que el sistema bloquee la cuenta. Después de eso, puede hacer clic en el enlace **Forgot Your Password?** (¿Olvidó su contraseña?) en la página de inicio de sesión o enviar un correo electrónico a [globalsupport@icann.org](mailto:globalsupport@icann.org) para restablecer su contraseña.

- 10. **¿Se utilizan las direcciones de correo electrónico como ID de usuario?** Sí.
- 11. **¿Se puede asociar el mismo ID de usuario a más de una cuenta?**

Sí, puede acceder a diferentes cuentas con el mismo ID de usuario.

#### 12. **¿Usuarios adicionales pueden obtener acceso al nuevo portal?**

Sí, los administradores de grupo y los contactos principales pueden autorizar a usuarios adicionales del portal.

Registros: Cree un nuevo caso de consulta general a través del NSp para solicitar el acceso de miembros adicionales del equipo. O bien, consulte las instrucciones en la [página de Recursos para](https://www.icann.org/resources/pages/registry-resources-2017-09-22-en#nsp)  [registros.](https://www.icann.org/resources/pages/registry-resources-2017-09-22-en#nsp)

Registradores: Para autorizar a nuevos usuarios, consulte las instrucciones en la [página de](https://www.icann.org/resources/pages/registrar-contact-updates-2015-09-22-en)  [Actualizaciones de contactos de registradores.](https://www.icann.org/resources/pages/registrar-contact-updates-2015-09-22-en)

### 13. **¿Hay un límite en el número de usuarios autorizados para el NSp?**

No. Sin embargo, nuestra política especifica que solo el contacto principal de un registrador (RPC) o registro puede solicitar el acceso de miembros adicionales.

14. **¿Necesito descargar una aplicación para las opciones de autenticación de factor múltiple (OKTA y Google Authenticator)?**

Sí. Puede descargarlas de forma gratuita desde tienda de aplicaciones.

### 15. **¿OKTA es un complemento de Salesforce?**

Sí. OKTA es una aplicación de terceros que se integra con Salesforce para proporcionar autenticación de factor múltiple.

16. **¿Se ha modificado el autentificador de OKTA o de Google para el uso de la ICANN y, si es así, hay términos y condiciones disponibles para leer?** No, no se ha modificado.

# 17. **¿Cuál es el navegador preferido que debo usar?**

La última versión de Google Chrome.

# **Preguntas generales**

- **1. ¿Necesito cargar información en mi cuenta del NSp o se completará previamente?** Los actuales usuarios del NSp tendrán sus cuentas completadas previamente. Dichos usuarios recibirán un correo electrónico de activación.
- **2. ¿Estarán disponibles las facturas y el estado de los pagos en el NSp?** No. Sin embargo, si tiene preguntas sobre las facturas y los pagos, puede presentar un caso de consulta general a través del NSp.

### **3. ¿Qué información está disponible en "My Info" (Mi Información)?**

Puede ver toda la información relacionada con su contacto personal y restablecer su método de autenticación de factor múltiple. Si necesita actualizar esta información, póngase en contacto con el personal de la ICANN a través de un caso de consulta general o envíe un correo electrónico a [globalsupport@icann.org.](mailto:globalsupport@icann.org) Recuerde incluir la información mencionada anteriormente.

# **Preguntas específicas de los registros**

### **1. ¿Mi nueva cuenta tiene TLD que no tienen acceso al portal actual?**

Sí, los TLD previamente asignados serán ahora accesibles en el NSp y las cuentas se completarán previamente.

### **2. Como nuevo usuario, ¿tengo que agregar mis cuentas en el NSp?**

Los contactos principales del registro pueden autorizar a usuarios adicionales a acceder al portal y a una o más cuentas. Haga clic en la pestaña **New Service Request** (Nueva Solicitud de Servicio) para crear un nuevo caso de consulta general en el NSp.

**3. ¿Equipos diferentes se ocupan de las consultas generales y las solicitudes de servicios de registro?**

Sí, el Centro de Apoyo Global (GSC) se encarga de los casos de consultas generales. Las solicitudes de servicio se envían directamente al equipo de Entrega de servicios a través del NSp.

# **4. ¿Toda la información de contacto estará en el nuevo portal?**

Sí, todos los contactos disponibles del registro se trasladarán al NSp y podrá consultar esa información.

# **5. Si tengo solicitudes pendientes a nombre de una entidad que no sea la del Operador de Registro, ¿tendré dos cuentas?**

Sí, la cuenta del solicitante tiene un menú ligeramente diferente al de la cuenta del operador de registro. Puede elegir a qué cuenta desea acceder mediante el conmutador de roles en la esquina superior izquierda de su pantalla.

# **6. ¿Cómo maneja el portal una RSEP que abarca múltiples TLD?**

Puede seleccionar varios TLD al crear la solicitud RSEP.

**7. ¿Hay disponible un seminario web o guía explicativa del portal?** Hay dos grabaciones sobre la funcionalidad del registro en los siguientes enlaces: <https://participate.icann.org/p2so4aunti4> <https://participate.icann.org/p259wbkbbwz/>

# **Preguntas específicas del registrador**

- **1. ¿Cómo cambio el contacto principal de mi registrador?** Siga las instrucciones en la [página de Actualizaciones de contactos de registradores](https://www.icann.org/resources/pages/registrar-contact-updates-2015-09-22-en)
- **2. ¿Qué es un administrador de grupo y cómo puedo cambiarlo?** Un administrador de grupo es el contacto principal para varios registradores. Para cambiar el administrador de grupo, consulte las instrucciones en la [página de Actualizaciones de contactos de](https://www.icann.org/resources/pages/registrar-contact-updates-2015-09-22-en)  [registradores.](https://www.icann.org/resources/pages/registrar-contact-updates-2015-09-22-en)
- **3. ¿Qué ocurrió con el sistema RADAR? ¿Sigue siendo RADAR el sistema de registro autoritativo?**

RADAR es un sistema legado que ha sido retirado. El NSp es el reemplazo y será el sistema autoritativo de registro en el futuro.

- **4. ¿Qué ocurrió con mis datos en el sistema RADAR?** Todos los datos históricos serán migrados del sistema legado al nuevo NSp.
- **5. ¿Dónde puedo proporcionar información sobre la Especificación de Información del Registrador (RIS)?**

Siga las instrucciones en l[a página de Actualizaciones de contactos de registradores](https://www.icann.org/resources/pages/registrar-contact-updates-2015-09-22-en)

- **6. ¿Con qué frecuencia se actualiza la lista de tickets de Cumplimiento Contractual?** La lista se actualiza todos los domingos entre la 01:00 y las 04:00 UTC en base a la información del sistema de tickets de Cumplimiento Contractual de la ICANN.
- **7. ¿Hay disponible un seminario web o guía explicativa del portal?** La grabación para los registradores se encuentra [en este enlace](https://icann.zoom.us/recording/play/72oZdqWxig293bSNVN7ERGVVF_CWH9B8wzchEhakNzENSvqaFMxYWEj71LuYFdGl?continueMode=true):

# **Preguntas específicas de cumplimiento**

# **1. ¿Se migrarán todos los casos de cumplimiento al nuevo portal?** No, el portal NSp solo incluirá los casos de cumplimiento creados después del 14 de agosto de 2020. Todos los casos abiertos existentes (los recibidos antes del 14 de agosto de 2020) y los casos relacionados con las actividades de supervisión técnica (por ejemplo, alertas de SLA, custodia de datos) seguirán tramitándose a través de [compliance-tickets@icann.org](mailto:compliance-tickets@icann.org) hasta que se cierren o hasta que se retire el sistema legado.

**2. ¿Cómo sabré si los casos de cumplimiento están a la espera de mi intervención si no se muestran en el NSp?**

Dentro del NSp, haga clic en la pestaña "Compliance Tickets (Outside NSP)" [Tickets de cumplimiento (fuera del NSp)] en la parte superior de su pantalla. Aquí, los registradores pueden ver sus tickets activos dentro del sistema legado. Esta lista es únicamente para fines informativos; no puede responder a estos tickets dentro del portal.

Los registros no verán la lista de tickets. En cambio, solo se proporcionará un mensaje que indica dónde localizar los tickets activos del sistema legado y cómo responder a ellos. Si no está seguro de cuáles son los casos del sistema anterior de tickets, envíe un correo electrónico a [compliance@icann.org](mailto:compliance@icann.org).

#### **3. ¿Puedo ver todos los tipos de reclamos en mi tablero de control?**

Sí. Todos los tipos de reclamos pertinentes a los registradores y operadores de registro aparecen en el tablero de control. Si un tipo de reclamo específico no tiene casos en curso, entonces el total será "0".

**4. ¿Por qué no reconozco los nombres de ciertos tipos de reclamos en mi tablero de control?** La última versión del NSp ha cambiado los nombres de los tipos de reclamos. A continuación, se incluye una tabla como referencia.

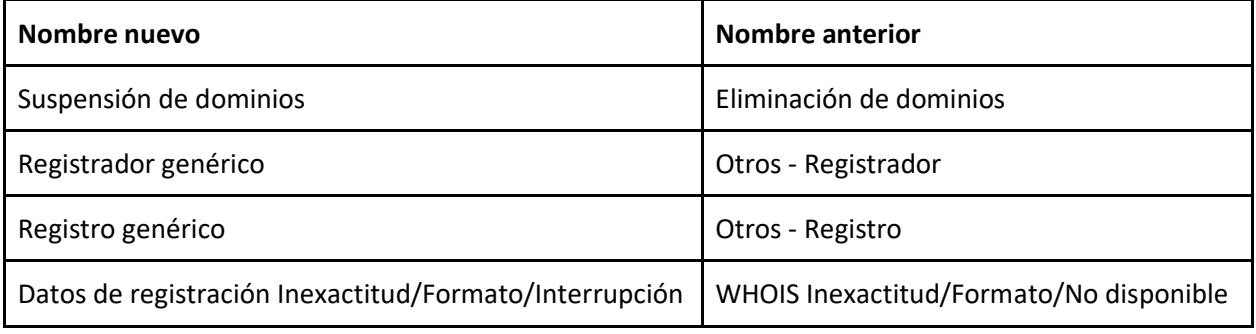

**5. ¿Cómo puedo diferenciar si una notificación me informa que se ha creado un caso o que se ha agregado un comentario desde la consulta/notificación de cumplimiento existente?** Si bien las notificaciones de creación de casos y de comentarios agregados incluyen detalles del caso (como el tipo de reclamo y la fecha de vencimiento), la notificación o consulta de cumplimiento contiene una lista de elementos necesarios para demostrar el cumplimiento de la política o el acuerdo pertinente de la ICANN.

# **6. ¿Qué contacto recibe las notificaciones de creación de casos, comentarios agregados y cumplimiento?**

El Contacto de Cumplimiento que figura en el portal recibe las notificaciones. Las terceras consultas/notificaciones, las notificaciones escaladas, las notificaciones de incumplimiento, suspensión y finalización también incluirán al Contacto Principal y al Contacto Legal, cuando corresponda.

### **7. ¿Cambiará el proceso de cumplimiento con la migración al NSp?**

No. Si bien estamos agregando continuamente nuevas funciones al NSp, [el enfoque y el](https://www.icann.org/resources/pages/approach-processes-2012-02-25-en) [proceso de Cumplimiento Contractual de la ICANN](https://www.icann.org/resources/pages/approach-processes-2012-02-25-en) no ha cambiado.

#### **8. ¿Cómo puedo responder a los casos de cumplimiento?**

Puede responder desde su correo electrónico. Sin embargo, le recomendamos que inicie sesión en el portal para ver todos los detalles relativos al reclamo. Dentro de cada caso, haga clic en la subpestaña **Comments** (Comentarios) para responder a los casos.

### **9. ¿Cómo sé qué parte (Cumplimiento de la ICANN o mi registrador/operador de registro) es responsable de la siguiente respuesta?**

Si el estado del caso es "ICANN – In Progress" (ICANN - En curso), entonces está a la espera de la revisión y respuesta de la ICANN. Si el estado es "Portal User Action Required" (Se requiere acción del usuario del portal), entonces está a la espera de su respuesta.

#### **10. ¿Necesito acceso adicional para ver los casos de cumplimiento?**

Todos los usuarios con credenciales tendrán acceso a los casos de cumplimiento. La información sobre cómo acreditar a un nuevo usuario se encuentra en la guía de inicio rápido.

# **Ayuda, comentarios y apoyo**

#### **1. ¿Dónde puedo encontrar documentos que me ayuden a usar el sistema?**

Haga clic en el icono de usuario (su nombre) en la parte superior derecha y haga clic en **Document Library** (Biblioteca de documentos) para buscar lo siguiente:

- [Guía del usuario del portal de Servicios de Nombres para Registros](https://www.icann.org/es/system/files/files/nsp-registries-user-guide-01aug20-es.pdf)
- [Guía del usuario del portal de Servicios de Nombres para Registradores](https://www.icann.org/es/system/files/files/nsp-registrar-user-guide-01aug20-es.pdf)
- [Guía de inicio rápido del portal de Servicios de Nombres para registros y registradores](https://www.icann.org/es/system/files/files/nsp-registries-registrar-quick-start-guide-01aug20-es.pdf)

#### **2. ¿Cómo puedo informar sobre errores o problemas?**

Envíe un correo electrónico a [globalsupport@icann.org](mailto:globalsupport@icann.org) o abra un caso de consulta general.

### **3. ¿Con quién debo ponerme en contacto si necesito ayuda?**

- Envíe un correo electrónico a [globalsupport@icann.org.](mailto:globalsupport@icann.org)
- Los registros pueden crear un caso de consulta general dentro del NSp.
- · Los registradores pueden enviar un correo electrónico a [registrar@icann.org.](mailto:registrar@icann.org)
- Llame a la ICANN a los números de teléfono que se indican en el siguiente enlace: [https://www.icann.org/resources/pages/customer-support-2015-06-22-en#global-support](https://www.icann.org/resources/pages/customer-support-2015-06-22-en#global-support-centers)[centers](https://www.icann.org/resources/pages/customer-support-2015-06-22-en#global-support-centers)